# Symulacja ruchu planety za pomocą równań różniczkowych

#### Michał Palwal, Wojciech Kura, Karol Gosławski

Grudzień 2020

# **Spis treści**

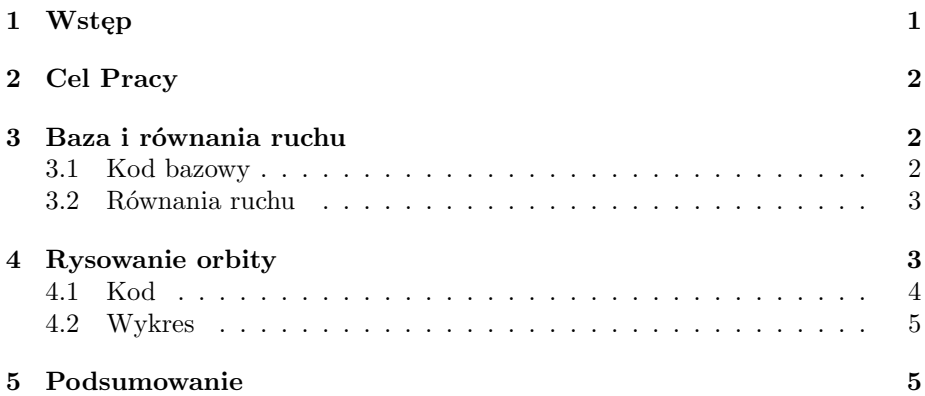

# **1 Wstęp**

Od wieków ludzkość próbowała zrozumieć ruch ciał niebieskich, czyli punktów na niebie, poruszających się w nietypowy sposób na tle odległych gwiazd. Część z nich jest i była od tysiącleci dostrzegalna gołym okiem, lecz to dopiero w XVI w. Mikołaj Kopernik przyjrzał im się dokładniej i opracował bardziej realistyczny model naszego układu słonecznego formułując teorię heliocentryczną. Na podstawie jej założeń, w XVII wieku, Jan Kepler sformułował trzy prawa, znane dzisiaj jako prawa Keplera, w których między innymi jako pierwszy stwierdził, że planety poruszają się po orbitach eliptycznych, ze słońcem znajdującym się w jednym z ognisk danej elipsy. Prawa te zostały później potwierdzone przez Isaaca Newtona, który stwierdził że są one zgodne z jego zasadami dynamiki, oraz prawem powszechnego ciążenia.

### **2 Cel Pracy**

Celem pracy było narysowanie orbity planetarnej za pomocą równań różniczkowych drugiego rzędu w Pythonie.

### **3 Baza i równania ruchu**

#### **3.1 Kod bazowy**

Punktem wyjściowym do pracy nad projektem było napisanie kodu wykorzystującego równania różniczkowe drugiego rzędu do obliczenia ruchu cząstki w polu grawitacyjnym.

```
import math
import numpy as np
from scipy integrate import odeint
import matplotlib pyplot as plt
```

```
from vpython import ∗
```

```
v0 = 22.angle = 34.
g = 9.8kf = 0.9N = 25v0x = v0 * cos (angle * pi / 180.)v0y = v0*sin(angle*pi/180.)T = 2.*v0y/gH = v0y*v0y/gR = 2.*v0x*v0y/ggraph1 = graph( title='Projectile \twith \tAir \t+Resistance',\text{xtitle} = 'x', \text{ytitle} = 'y', \text{xmax} = R, \text{xmin} = -R/20.ymax=8, ymin=-6.0)
funct = gcurve(color=color.read)def plotNumberic(k):vx = v0 * cos (angle * pi / 180.)vy = v0*sin(angle*pi/180.)x = 0.0y = 0.0dt = vy/g/N/2pr int ( " x y" )
    for i in range(3*N):
        r a t e (30)
        vx=vx − k∗vx∗dt
        vy=vy − g∗dt − k∗vy∗dt
```

```
x = x + v x * dty = y + vy*dtfunct. plot(pos=(x, y))print ("\sqrt{813.10 \text{ f}} \sqrt{813.10 \text{ f}} " %(x, y))
```
 $plotNumberic (kf)$ 

 $[1]$ 

#### **3.2 Równania ruchu**

Bazując na prawie powszechnego ciążenia Isaaca Newtona

$$
F^{(g)} = -\frac{GmM}{r^2} \tag{1}
$$

gdzie *r* oznacza odległość planety od gwiazdy, *G* to uniwersalna stała grawitacji, a *m* i *M* oznaczają odpowiednio masy planety i gwiazdy, lub ogólnie obiektu o masie mniej i większej.

Równanie ruchu dla planet wygląda tak samo jak dla każdego innego ciała, czyli

$$
\mathbf{f} = m\mathbf{a} = m\frac{d^2\mathbf{x}}{dt^2} \tag{2}
$$

gdzie siły  $F^{(g)}$  to:

$$
f_x = F^{(g)}\cos\theta = F^{(g)}\frac{x}{r},\tag{3}
$$

$$
f_y = F^{(g)} sin \theta = F^{(g)} \frac{y}{r}, \qquad (4)
$$

$$
r = \sqrt{x^2 + y^2} \tag{5}
$$

Równania ruchu przedstawić można za pomocą dwóch równoczesnych równań różniczkowych drugiego rzędu

$$
\frac{d^2x}{dt^2} = -GM\frac{x}{r^3}, \frac{d^2y}{dt^2} = -GM\frac{y}{r^3}.
$$
\n(6)

## **4 Rysowanie orbity**

Bazując na tym kodzie rysującym ruch cząstki z uwzględnieniem oporu powietrza dostosowano dane początkowe i obliczenia tak, aby można było za pomocą nich symulować ruch planety po orbicie eliptycznej.

#### **4.1 Kod**

**import** math **import** scipy

**from** vpython **import** ∗

```
GM = 1.
x0 = 0.5y0 = 0.vx0 = 0.vy0 = 1.6N = 500r = 10dt = 0.01
```

```
graph1 = graph( title='Planetary_Motion',x \text{ title} = 'x', y \text{ title} = 'y')funct = gcurve(color=color.read)
```

```
def plotNumeric (dt):
```

```
vx = vx0
```

```
vv = v<sub>y</sub>0x = x0
```

```
y = y0
```

```
\textbf{print}(" \ldots \ldots \ldots \ldots \ldots \ldots \ldots \ldots \ldots \ldots \ldots \ldots \ldots \ldots \ldots \ldots \ldots \ldots \ldots \ldots \ldots \ldots \ldots \ldots \ldots \ldots \ldots \ldots \ldots \ldots \ldots \ldots \ldots \ldots \ldots for i in range(3*N):
         r a t e (30)
         vx_ttemp = vx #Vn
         vy_temp = vyvx = vx - (GM/(r*r*r)) * x * dt #Vn+1
         vy = vy - (GM/(r*r*r)) * y * dtx = x + v x_t \text{temp} * dt #Xn+1
         y = y + vy_temp*dtfunct. plot (\text{pos}=(x, y))print ("\,\text{-}\,\%13.10\,\text{f}\,\text{-}\,\%13.10\,\text{f}\,\text{-}\,\text{''}\,\%(\text{x},\text{y}))
```

```
plotNumeric (dt)
```
#### **4.2 Wykres**

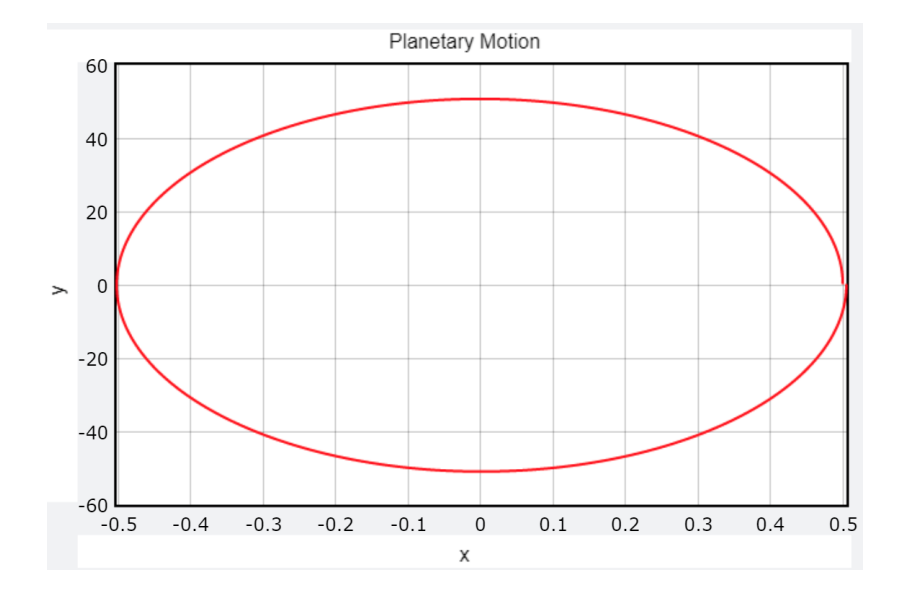

Rysunek 1: Wykres przestawiający eliptyczną orbitę ciała niebieskiego

# **5 Podsumowanie**

Orbita została narysowana co świadczy o tym że udało się nam zaimplementować równanie różniczkowe zwyczajne drugiego rzędu. Zadanie zostało wykonane.

### **Literatura**

- [1] José Páez Rubin H. Landau and Cristian C. Bordeianu. *A Survey of Computational Physics: Introductory Computational Science*. Princeton University Press, 2011.
- [2] Wikipedia. Copernican heliocentrism https://en.wikipedia.org/wiki/copernican heliocentrism, dostęp 03.12.2020.
- [3] Wikipedia. Newton's law of universal gravitation https://en.wikipedia.org/wiki/newton%27s\_law\_of\_universal\_gravitation, dostęp 03.12.2020.